## **https://www.k12.gov.sk.ca/etranscript/**

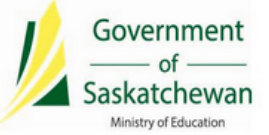

**Online Request for High School and Adult 12 Transcripts** 

 $(1 of 10)$ 

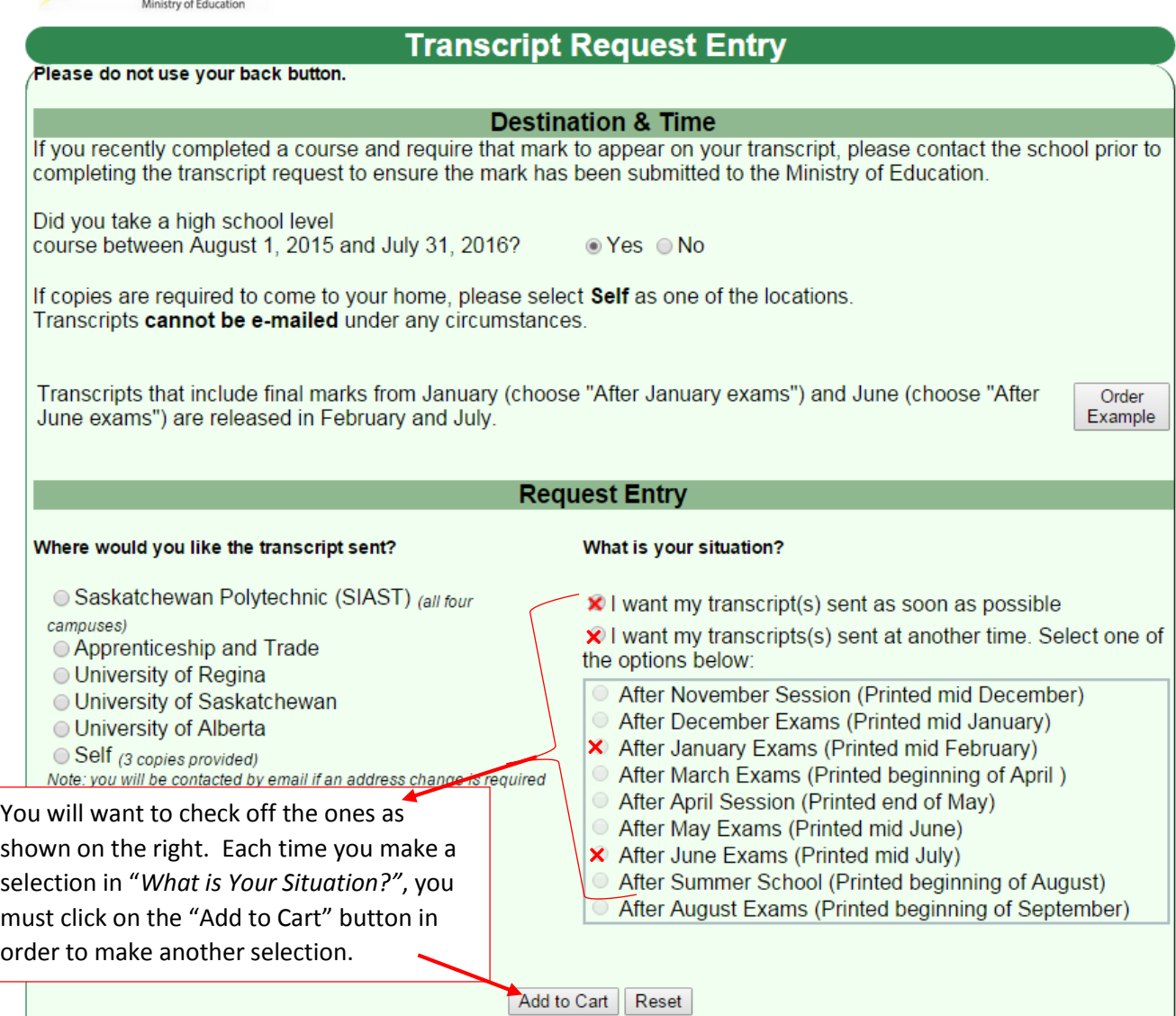

Maximum of 10 requests per application is allowed